# Package 'optimos.prime'

October 14, 2022

Type Package

Title Optimos Prime Helps Calculate Autoecological Data for Biological Species

Version 0.1.2

Maintainer Joaquín Cochero <jcochero@ilpla.edu.ar>

Description Calculates autoecological data (optima and tolerance ranges) of a biological species given an environmental matrix. The package calculates by weighted averaging, using the number of occurrences to adjust the tolerance assigned to each taxon to estimate optima and tolerance range in cases where taxa have unequal occurrences. See the detailed methodology by Birks et al. (1990) [<doi:10.1098/rstb.1990.0062>](https://doi.org/10.1098/rstb.1990.0062), and a

case example by Potapova and Charles (2003) [<doi:10.1046/j.1365-2427.2003.01080.x>](https://doi.org/10.1046/j.1365-2427.2003.01080.x).

License GNU General Public License

Encoding UTF-8

LazyData true

RoxygenNote 6.1.1.9000

Depends ggplot2, tidyverse, plotly

NeedsCompilation no

Author María Belén Sathicq [aut], María Mercedes Nicolosi Gelis [aut], Joaquín Cochero [cre]

Repository CRAN

Date/Publication 2020-01-29 16:30:02 UTC

# R topics documented:

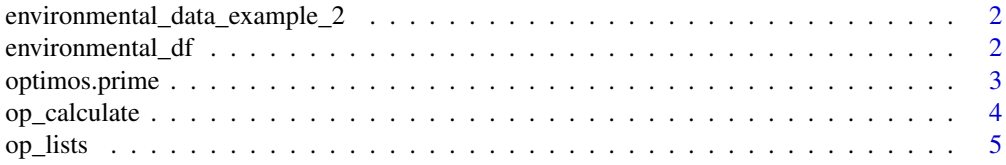

<span id="page-1-0"></span>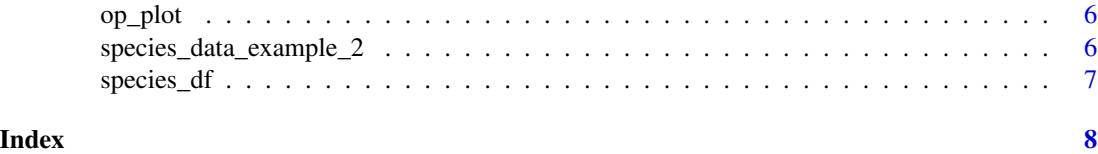

#### environmental\_data\_example\_2

*Environmental Sample Data - Example 2*

# Description

This sample data is a partial dataset from Sathicq, María Belén. (2017). Empleo de descriptores fitoplanctónicos como biomonitores en la evaluación de la calidad del agua en la costa del río de la Plata (Franja Costera Sur). PhD thesis. http://hdl.handle.net/10915/58915

#### Usage

```
data(environmental_data_example_2)
```
# Format

A data frame with 5 environmental variables for 19 samples

#### Source

<http://hdl.handle.net/10915/58915>

#### References

Sathicq, María Belén. (2017). Empleo de descriptores fitoplanctónicos como biomonitores en la evaluación de la calidad del agua en la costa del río de la Plata (Franja Costera Sur). PhD thesis.

environmental\_df *Environmental Sample Data*

#### Description

This sample data is a partial dataset from Sathicq, María Belén. (2017). Empleo de descriptores fitoplanctónicos como biomonitores en la evaluación de la calidad del agua en la costa del río de la Plata (Franja Costera Sur). PhD thesis. http://hdl.handle.net/10915/58915

# Usage

```
data(environmental_data)
```
# <span id="page-2-0"></span>optimos.prime 3

# Format

A data frame with 11 environmental variables for 50 samples

#### Source

<http://hdl.handle.net/10915/58915>

#### References

Sathicq, María Belén. (2017). Empleo de descriptores fitoplanctónicos como biomonitores en la evaluación de la calidad del agua en la costa del río de la Plata (Franja Costera Sur). PhD thesis.

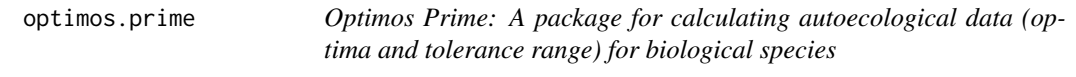

# Description

The calculations for optima and tolerance ranges is conducted according to the article by Birks et al. (1990). A case study for this technique is shown in Potapova & Charles (2003):

- Birks, H.J.B., Line J.M., Juggins S., Stevenson A.C., and Ter Braak C.J.F. (1990). Diatoms and pH reconstruction. Philosophical Transactions of the Royal Society B 327:263–278
- Potapova, M., & Charles, D. F. (2003). Distribution of benthic diatoms in US rivers in relation to conductivity and ionic composition. Freshwater Biology, 48(8), 1311-1328.

Sample data is taken from:

• Sathicq, Maria Belen. (2017). Empleo de descriptores fitoplanctonicos como biomonitores en la evaluacion de la calidad del agua en la costa del Rio de la Plata (Franja Costera Sur). PhD thesis. <http://hdl.handle.net/10915/58915>

# Functions

op\_calculate() op\_lists() op\_plot()

<span id="page-3-0"></span>op\_calculate *This function of Optimos Prime calculates optima and tolerance for a data frame of species and environmental factors*

### Description

You will need two data frames. If they are not specified as arguments, you will be prompted to import them from CSV format. The resulting data frame from the op\_calculate() function will be a data frame of species (rows) and the optima and tolerance range (+ and -) of the environmental variables (columns)

- Matrix 1: Species (rows) by Sampling sites (columns). First row needs to be the sampling sites names. First column needs to be the species' names. Values in cells therefore need to be the density of each species at each site.
- Matrix 2: Environmental variables (rows) by Sampling sites (columns). First row needs to be the sampling sites names. First column needs to be the names of the environmental variables (i.e. physical-chemical parameters). Values in cells therefore need to be the value of each environmental variable at each site.

The calculations for optima and tolerance ranges is conducted according to the article by Potapova & Charles (2003):

• Potapova, M., & Charles, D. F. (2003). Distribution of benthic diatoms in US rivers in relation to conductivity and ionic composition. Freshwater Biology, 48(8), 1311-1328.

Sample data is taken from:

• Sathicq, María Belén. (2017). Empleo de descriptores fitoplanctónicos como biomonitores en la evaluación de la calidad del agua en la costa del río de la Plata (Franja Costera Sur). PhD thesis. http://hdl.handle.net/10915/58915

#### Usage

```
op_calculate(environmental_df, species_df, isRelAb = TRUE,
  islog10 = FALSE)
```
# Arguments

environmental\_df

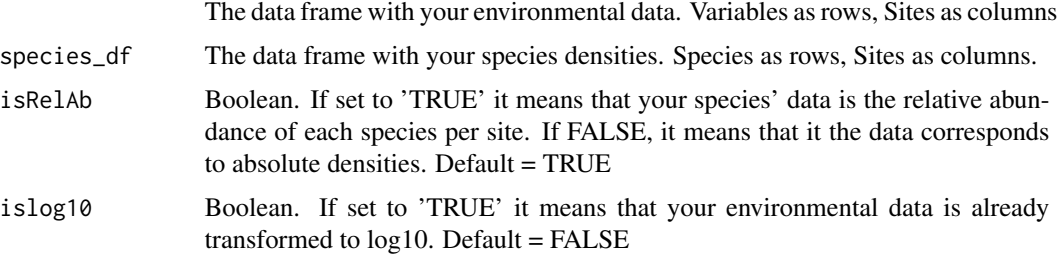

#### <span id="page-4-0"></span>op\_lists 5

# Examples

```
# EXAMPLE 1: Loads sample data where species are in relative abundance (percent)
data("environmental_data")
data("species_data")
# EXAMPLE 2: Loads sample data where species are in absolute densities
data("environmental_data_example2")
data("species_data_example2")
# Calculates the autoecological data
optimos.prime::op_calculate(environmental_df, species_df)
```
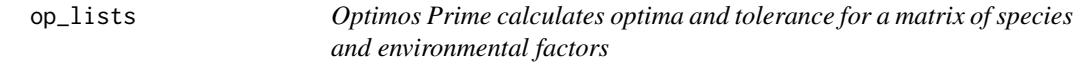

# Description

You will need two dataframes. If they are not specified as arguments, you will be prompted to import them from CSV format.

- Matrix 1: Species (rows) by Sampling sites (columns). First row needs to be the sampling sites names. First column needs to be the species' names. Values in cells therefore need to be the density of each species at each site.
- Matrix 2: Environmental variables (rows) by Sampling sites (columns). First row needs to be the sampling sites names. First column needs to be the names of the environmental variables (i.e. physical-chemical parameters). Values in cells therefore need to be the value of each environmental variable at each site.

# Usage

```
op_lists(environmental_df, species_df, listOnly = 0)
```
# Arguments

environmental\_df

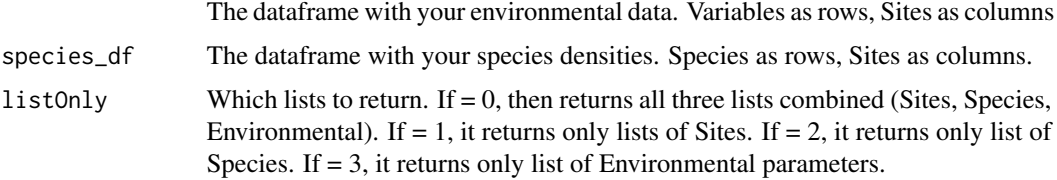

# Details

This function (op\_lists) generates three lists from your dataframes: a species list, an environmental factors list and a sample (or sampling sites) list

<span id="page-5-0"></span>

# Description

This function plots the specified variable in a caterpillar plot

# Usage

```
op_plot(optimaDF, label)
```
### Arguments

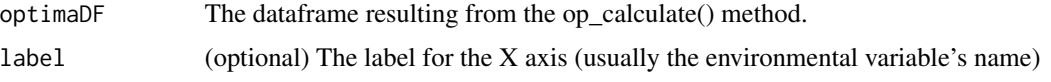

# Details

This function (op\_plot) generates caterpillar plots for a specified environmental variable showing optima and tolerance ranges as calculated with the op\_calculate() function

```
species_data_example_2
```
*Species Sample Data - Example 2*

# Description

This sample data is a partial dataset from Sathicq, María Belén. (2017). Empleo de descriptores fitoplanctónicos como biomonitores en la evaluación de la calidad del agua en la costa del río de la Plata (Franja Costera Sur). PhD thesis. http://hdl.handle.net/10915/58915

#### Usage

```
data(species_data_example_2)
```
# Format

A data frame with the density value for 36 species in 19 samples

# Source

<http://hdl.handle.net/10915/58915>

# <span id="page-6-0"></span>species\_df 7

# References

Sathicq, María Belén. (2017). Empleo de descriptores fitoplanctónicos como biomonitores en la evaluación de la calidad del agua en la costa del río de la Plata (Franja Costera Sur). PhD thesis. http://hdl.handle.net/10915/58915

species\_df *Species Sample Data*

# Description

This sample data is a partial dataset from Sathicq, María Belén. (2017). Empleo de descriptores fitoplanctónicos como biomonitores en la evaluación de la calidad del agua en la costa del río de la Plata (Franja Costera Sur). PhD thesis. http://hdl.handle.net/10915/58915

#### Usage

data(species\_data)

# Format

A data frame with the relative abundance for 57 species in 50 samples

#### Source

<http://hdl.handle.net/10915/58915>

# References

Sathicq, María Belén. (2017). Empleo de descriptores fitoplanctónicos como biomonitores en la evaluación de la calidad del agua en la costa del río de la Plata (Franja Costera Sur). PhD thesis. http://hdl.handle.net/10915/58915

# <span id="page-7-0"></span>Index

```
∗ datasets
    environmental_data_example_2, 2
    environmental_df, 2
    species_data_example_2, 6
    species_df, 7
∗ density
    op_calculate, 4
    op_lists, 5
    op_plot, 6
∗ ecology
    op_calculate, 4
    op_lists, 5
    op_plot, 6
∗ optimum
    op_calculate, 4
    op_lists, 5
    op_plot, 6
∗ species
    op_calculate, 4
    op_lists, 5
    op_plot, 6
∗ tolerance
    op_calculate, 4
    op_lists, 5
    op_plot, 6
environmental_data_example_2, 2
environmental_df, 2
op_calculate, 4
op_lists, 5
op_plot, 6
optimos.prime, 3
optimos.prime-package (optimos.prime), 3
species_data_example_2, 6
species_df, 7
```